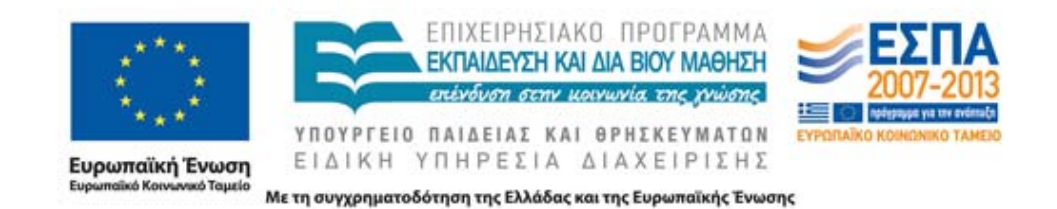

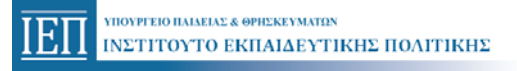

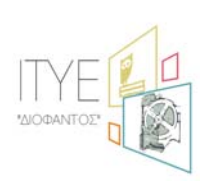

**Δικαιούχος Φορέας Συμπράττων Επιστημονικός Φορέας**

**Εγχειρίδιο Χρήσης Πληροφοριακού Συστήματος Διαχείρισης (MIS) για την καταχώριση προγραμμάτων επιμόρφωσης εκπαιδευτικών Β' Επιπέδου από τα Κέντρα Στήριξης Επιμόρφωσης (ΚΣΕ) Μεικτό Μοντέλο Επιμόρφωσης**

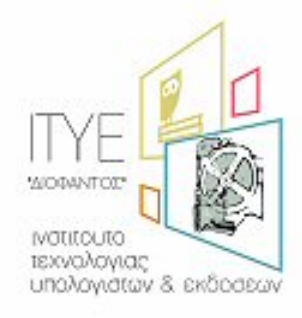

*Διεύθυνση Επιμόρφωσης & Πιστοποίησης*

**Πάτρα, Φεβρουάριος 2014** 

### **ΠΕΡΙΕΧΟΜΕΝΑ**

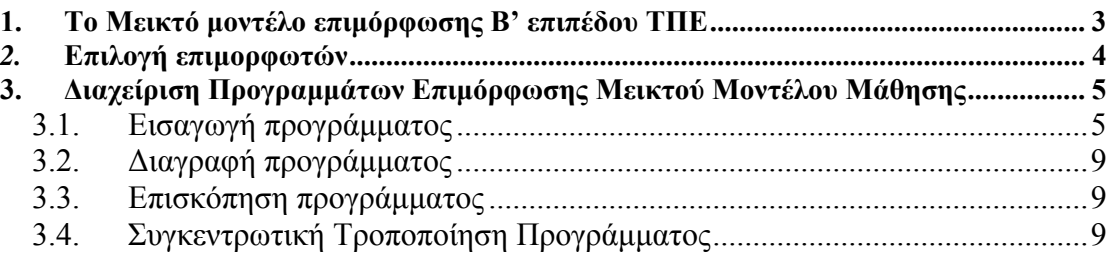

### <span id="page-2-0"></span>**1. Το Μεικτό μοντέλο επιμόρφωσης Β' επιπέδου ΤΠΕ**

Βασικό στοιχείο της επιμόρφωσης Β' επιπέδου ΤΠΕ, αποτελεί η επαφή, η καλή επικοινωνία και συνεργασία του επιμορφωτή με τους επιμορφούμενους, αλλά και των επιμορφούμενων μεταξύ τους, η οποία στο πλαίσιο του παραδοσιακού μοντέλου επιμόρφωσης επιτυγχάνεται κυρίως λόγω της συνύπαρξης και άμεσης συνεργασίας τους στις δια ζώσης συνεδρίες (μαθήματα) που διεξάγονται στο ΚΣΕ, δυο φορές την εβδομάδα. Τα στοιχεία αυτά καθιστά ιδιαιτέρως απαραίτητα η παιδαγωγική προσέγγιση και η φύση του περιεχομένου της επιμόρφωσης Β' επιπέδου ΤΠΕ, που περιλαμβάνει εργαστηριακά μαθήματα (πχ. για εκμάθηση εκπαιδευτικών λογισμικών και εργαλείων), συζητήσεις, ανταλλαγή απόψεων και εμπειριών επί εκπαιδευτικών σεναρίων και άλλων θεμάτων, ως μέρος της εκπαιδευτικής διαδικασίας. Η συχνή αυτή επαφή, οι συζητήσεις, η ανταλλαγή εμπειριών, ιδεών και απόψεων επί των θεμάτων της επιμόρφωσης, συντελεί στη δημιουργία κλίματος ομάδας, στην τόνωση του αισθήματος του «συν-ανήκειν» και εν τέλει στη δημιουργία μιας κοινότητας μάθησης, η επαφή και επικοινωνία των μελών της οποίας, τις περισσότερες φορές συνεχίζεται και μετά το πέρας του προγράμματος.

Τα παραπάνω εν γένει απουσιάζουν ή δύσκολα επιτυγχάνονται στα τυπικά μοντέλα εξ αποστάσεως εκπαίδευσης, τουλάχιστον όπως εφαρμόζονται σήμερα μαζικά στην ανοιχτή εξ αποστάσεως τριτοβάθμια εκπαίδευση. Ωστόσο, τα παραπάνω αποτελούν κρίσιμα στοιχεία της αποδοτικής επιμόρφωσης εκπαιδευτικών και στο σχεδιασμό του μεικτού μοντέλου επιμόρφωσης Β' επιπέδου ΤΠΕ επιδιώκεται με έμφαση η διατήρησή τους, μέσω της τακτικής εξ αποστάσεως σύγχρονης επαφής επιμορφωτή και επιμορφούμενων με χρήση ειδικών εργαλείων (πλατφόρμας σύγχρονης εξ αποστάσεως εκπαίδευσης) και του μικρού αριθμού δια ζώσης συναντήσεων, που έχουν προβλεφθεί.

Ένα επιμορφωτικό πρόγραμμα Β' επιπέδου ΤΠΕ που βασίζεται στο μοντέλο μεικτής μάθησης, περιλαμβάνει:

- i. 8 διά ζώσης συνεδρίες, διάρκειας 3 ωρών έκαστη,
- ii. 20 συνεδρίες σύγχρονες εξ αποστάσεως συνεδρίες, διάρκειας 3 ωρών έκαστη,
- iii. ασύγχρονες δράσεις, που διεξάγονται καθ' όλη τη διάρκεια του προγράμματος και συνοδεύουν τις διά ζώσης και τις σύγχρονες εξ αποστάσεως συνεδρίες.

Στις παραπάνω συνεδρίες (σύγχρονες εξ αποστάσεως ή διά ζώσης) περιλαμβάνονται και οι 8 υποστηρικτικές συναντήσεις για την εφαρμογή στην τάξη διάρκειας 3 ωρών έκαστη.

Το πρόγραμμα του μεικτού μοντέλου επιμόρφωσης υλοποιείται σε συνεδρίες εκτός σχολικού ωραρίου, οι οποίες λαμβάνουν χώρα, είτε εξ αποστάσεως (μέσω τις πλατφόρμας σύγχρονης εξ αποστάσεως εκπαίδευσης) ή δια ζώσης (στο ΚΣΕ), συνοδευόμενες από ασύγχρονες δράσεις σε όλη τη διάρκεια του προγράμματος. Kατ' αντιστοιχία με το παραδοσιακό μοντέλο υλοποιούνται δράσεις «εφαρμογής στην τάξη» και εντάσσονται στο επιμορφωτικό πρόγραμμα «υποστηρικτικές συναντήσεις», κατά τις οποίες οι Επιμορφωτές προετοιμάζουν τους επιμορφούμενους για την υλοποίηση «παρεμβάσεων» με αξιοποίηση ΤΠΕ στην τάξη με τους μαθητές τους. Οι διά ζώσης συνεδρίες εν γένει λαμβάνουν χώρα στην διάρκεια 4 Σαββατοκύριακων (3 ώρες το Σάββατο και 3 την Κυριακή). Οι σύγχρονες συνεδρίες υλοποιούνται, εν

<span id="page-3-0"></span>γένει σε εβδομαδιαία βάση, μέσα από ψηφιακό περιβάλλον/ πλατφόρμα σύγχρονης τηλε-εκπαίδευσης (Blackboard Collaborate), ενώ οι ασύγχρονες δραστηριότητες υλοποιούνται με τη χρήση του συστήματος διαχείρισης μάθησης (LMS) Moodle. Η διαχείριση των περιβαλλόντων αυτών γίνεται από το Ινστιτούτο Τεχνολογίας Υπολογιστών και Εκδόσεων «Διόφαντος». Η πλατφόρμα σύγχρονης εξ αποστάσεως εκπαίδευσης διαθέτει εργαλεία διαχείρισης και λειτουργίας εικονικής τάξης όπως, video conferencing, διαμοίρασης εφαρμογών (application sharing), ηλεκτρονικό πίνακα (whiteboard), παρουσιάσεων, chat, ψηφοφορίας (voting), αποθήκευσης (recording) κ.α. Το LMS έχει και το ρόλο του χώρου «αποθήκευσης» των πάσης φύσεως εργασιών που εκπονούν οι επιμορφούμενοι αλλά και της παροχής υπηρεσιών για την επικοινωνία και συνεργασία των επιμορφουμένων μεταξύ τους. Επίσης, μέσω του LMS διατίθεται στους επιμορφούμενους όλο το επιμορφωτικό υλικό, ενώ δίνεται στους επιμορφωτές η δυνατότητα να διαθέτουν τυχόν συμπληρωματικό υλικό που επιθυμούν στους επιμορφούμενους, να τους αναθέτουν δραστηριότητες και εργασίες, να τις βαθμολογούν κ.α.

Κάθε πρόγραμμα επιμόρφωσης απευθύνεται σε 8 έως 12, εν γένει, επιμορφούμενους εκπαιδευτικούς ενός από τους κλάδους ΠΕ02, ΠΕ03, ΠΕ04, ΠΕ19/20, ΠΕ60 ή ΠΕ70, καθώς και συναφών κλάδων, όπως αυτοί ορίζονται στο πλαίσιο της Πράξης. Για κάθε πρόγραμμα επιμόρφωσης ορίζεται ένα συγκεκριμένο Κέντρο Στήριξης Επιμόρφωσης (ΚΣΕ) όπου οι επιμορφούμενοι παρακολουθούν τις δια ζώσης συνεδρίες. Οι επιμορφούμενοι ενθαρρύνονται να παρακολουθούν στο ΚΣΕ και τις σύγχρονες εξ αποστάσεως συνεδρίες, ως ομάδα, εάν αυτό είναι εφικτό, αλλά μπορούν να συμμετέχουν σε αυτές και από άλλους χώρους (πχ. από το σπίτι τους, κατά μόνας ή σε μικρότερες ομάδες).

Στους επιμορφωτές και στους επιμορφούμενους παρέχεται τεχνική στήριξη από τον τεχνικό υπεύθυνο του ΚΣΕ, η οποία περιλαμβάνει: α) τεχνική στήριξη κατά την διάρκεια των δια ζώσης συνεδριών, β) εξ αποστάσεως στήριξη κατά την διάρκεια των σύγχρονων εξ αποστάσεως συνεδριών, γ) συνδρομή για προπαρασκευαστικές ενέργειες, όπως η εγκατάσταση των απαραίτητων εργαλείων και εκπαιδευτικού λογισμικού σε φορητούς υπολογιστές τους.

Τα προγράμματα μεικτού μοντέλου επιμόρφωσης Β' επιπέδου ΤΠΕ, είναι ισοδύναμα με τα αντίστοιχα προγράμματα επιμόρφωσης που υλοποιούνται με το παραδοσιακό μοντέλο, καθώς οι επιτυχώς αποφοιτήσαντες εκπαιδευτικοί έχουν δυνατότητα συμμετοχής στις εξετάσεις - δοκιμασίες πιστοποίησης Β΄ επιπέδου ΤΠΕ, που διενεργούνται στο πλαίσιο της Πράξης.

### *2.* **Επιλογή επιμορφωτών**

Για τα προγράμματα της 1ης περιόδου εφαρμογής μεικτού μοντέλου επιμόρφωσης, έχει ήδη γίνει σε προηγούμενο στάδιο η επιλογή των επιμορφωτών από τα Κ.Σ.Ε.. Στους επιμορφωτές αυτούς δόθηκε η δυνατότητα να παρακολουθήσουν την ειδική εκπαίδευση που αφορά σε θέματα εφαρμογής του μεικτού μοντέλου επιμόρφωσης, η οποία προσφέρεται κεντρικά από τις επιστημονικές ομάδες του έργου, πριν την έναρξη υλοποίησης των προγραμμάτων.

Προϋπόθεση έγκρισης της υλοποίησης ενός προγράμματος αποτελεί και η επιτυχής συμμετοχή του/των επιμορφωτή/ών στην παραπάνω ειδική εκπαίδευση.

Συνεπώς κάθε Κ.Σ.Ε. που έχει αναλάβει την υλοποίηση προγράμματος μοντέλου μεικτής επιμόρφωσης θα επιλέξει τους επιμορφωτές που έχουν αποδεχθεί τη σχετική <span id="page-4-0"></span>συνεργασία με το κέντρο (λειτουργία «Προεπιλογή επιμορφωτών για προγράμματα μεικτού μοντέλου»).

**Σημείωση**: κατά την κατάρτιση του προγράμματος το σύστημα αυτόματα προτείνει τους επιμορφωτές που έχουν αποδεχθεί τη συνεργασία με το κέντρο.

#### **3. Διαχείριση Προγραμμάτων Επιμόρφωσης Μεικτού Μοντέλου Μάθησης**

### *3.1. Εισαγωγή προγράμματος*

Από το μενού «Διαχείριση προγραμμάτων μεικτού μοντέλου» επιλέγουμε «Νέο ωρολόγιο πρόγραμμα» και εμφανίζεται η φόρμα της επόμενης εικόνας. Τα πεδία με αστερίσκο είναι υποχρεωτικά. Για την εισαγωγή ημερομηνίας μπορούμε να χρησιμοποιήσουμε το ημερολόγιο. Πατώντας το κουμπί που βρίσκεται δεξιά από το πεδίο της ημερομηνίας ανοίγει ένα αναδυόμενο παράθυρο με το ημερολόγιο:

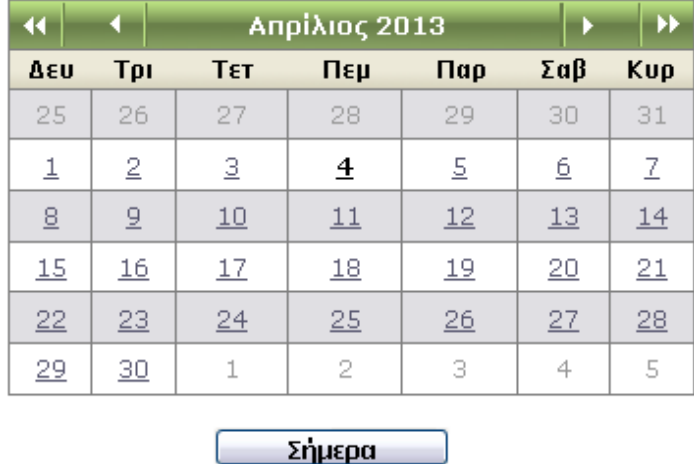

Με τα μονά βέλη **και προχωράμε μπρος ή πίσω στους μήνες και με τα διπλά βέλη** στα χρόνια. Μεταφερόμαστε στο μήνα και το έτος που θέλουμε και κάνουμε κλικ στην ημερομηνία. Η ημερομηνία επιλέγεται και το παράθυρο κλείνει αυτόματα.

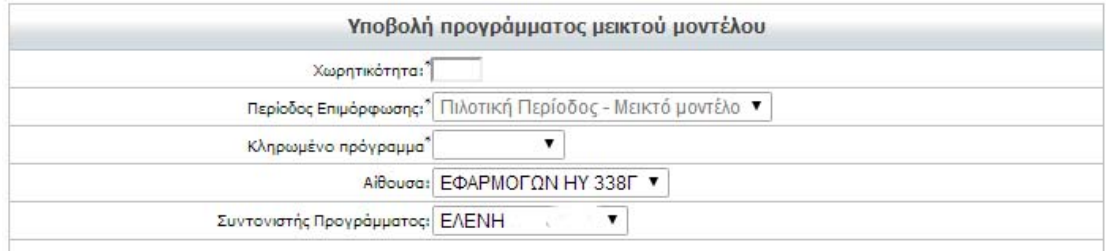

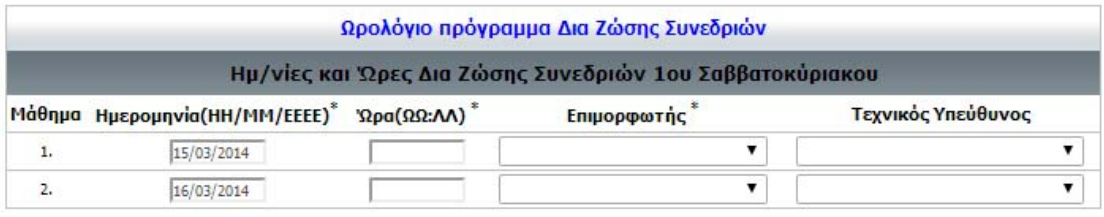

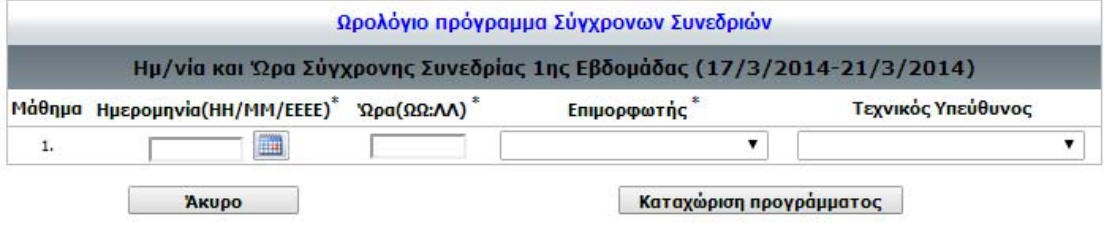

Συμπληρώνουμε τα στοιχεία του προγράμματος (χωρητικότητα (8-12 άτομα), περίοδος επιμόρφωσης, ειδικότητα – κωδικό κληρωμένου προγράμματος, αίθουσα, συντονιστή προγράμματος) και στη συνέχεια προχωράμε στον ορισμό τον μαθημάτων. Όπως αναφέρεται και στο προηγούμενο εδάφιο, το ωρολόγιο πρόγραμμα ενός προγράμματος μεικτού μοντέλου επιμόρφωσης διακρίνεται, πέρα από τις ασύγχρονες δράσεις του, σε 8 δια ζώσης και 20 σύγχρονες συνεδρίες.

Οι διά ζώσης συνεδρίες εν γένει λαμβάνουν χώρα στην διάρκεια 4 Σαββατοκύριακων (3 ώρες το Σάββατο και 3 την Κυριακή). Οι σύγχρονες συνεδρίες υλοποιούνται, εν γένει σε εβδομαδιαία βάση, μέσα από ψηφιακό περιβάλλον/ πλατφόρμα σύγχρονης τηλε-εκπαίδευσης (Blackboard Collaborate).

Πιο συγκεκριμένα, τα επιμορφωτικά προγράμματα της νέας περιόδου ξεκινούν με δια ζώσης συνεδρίες το Σαββατοκύριακο 15 & 16/03/2014 και στη συνέχεια το ωρολόγιο πρόγραμμα διαμορφώνεται με σύγχρονες & δια ζώσης συνεδρίες ή / υποστηρικτικές συναντήσεις **ανάλογα με τον κλάδο** του κάθε προγράμματος.

Στη φόρμα εισαγωγής των μαθημάτων εμφανίζονται πεδία για τις δύο πρώτες δια ζώσης συνεδρίες στις οποίες συμπληρώνουμε τις ώρες έναρξης, επιμορφωτή / τές και τεχνικό / ούς υπεύθυνο / ους.

Επίσης στην ίδια φόρμα εμφανίζονται τα πεδία για την καταχώριση των σύγχρονων συνεδριών στα οποία συμπληρώνουμε την ημέρα της εβδομάδας, την ώρα έναρξης, επιμορφωτή και τεχνικό υπεύθυνο.

Σε κάποιους κλάδους το ωρολόγιο πρόγραμμα περιλαμβάνει σε 1-2 εβδομάδες δύο σύγχρονες συνεδρίες, οπότε σε αυτές τις περιπτώσεις η φόρμα απαιτεί την καταχώριση και μιας δεύτερης ημέρας της εβδομάδας όπως φαίνεται παρακάτω:

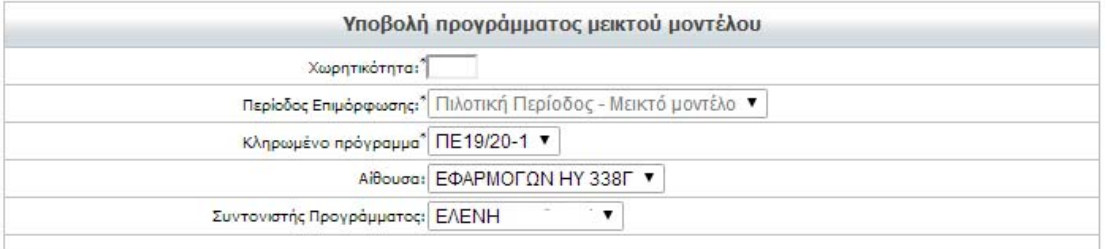

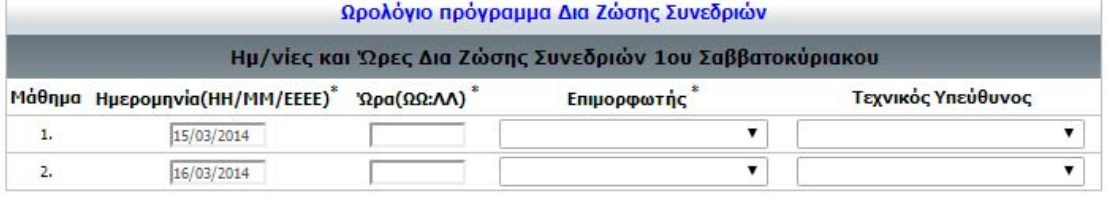

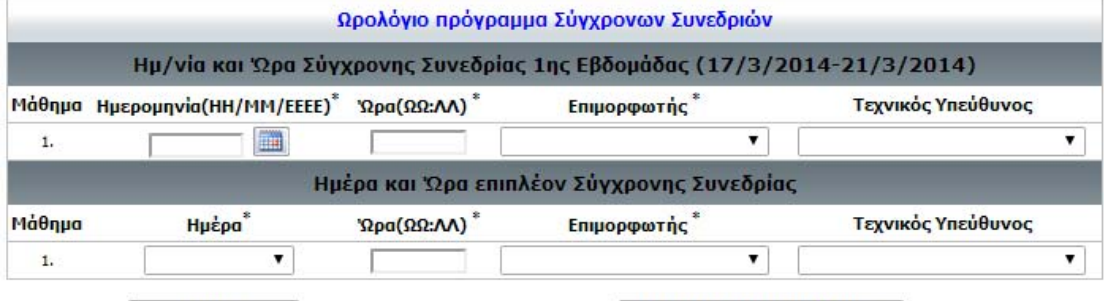

**Акиро** 

Καταχώριση προγράμματος

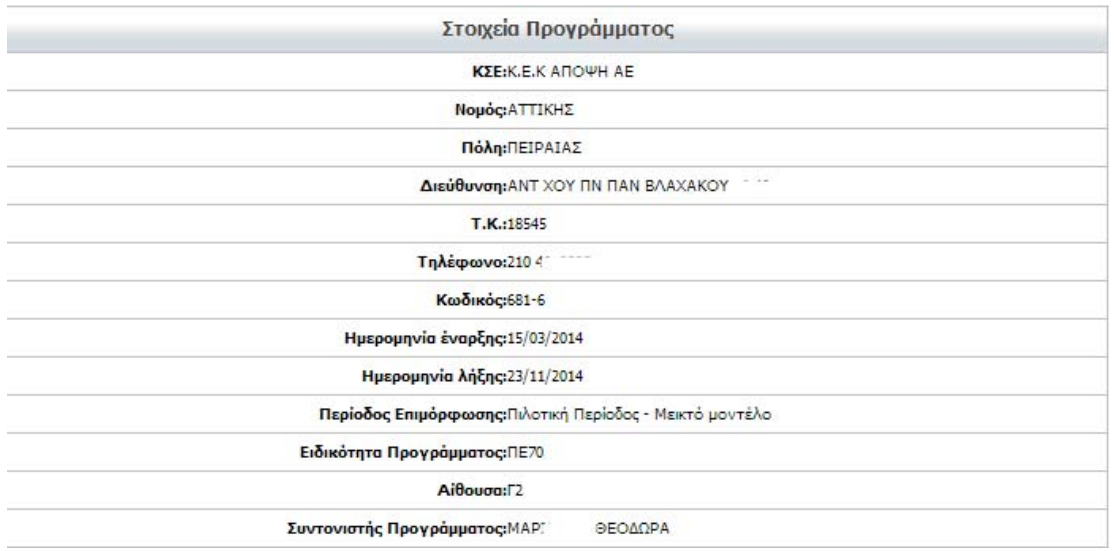

Θα πρέπει να **σημειωθεί** πως εάν χρειάζεται οι σύγχρονες συνεδρίες να «μοιραστούν» σε περισσότερους από έναν επιμορφωτή ή και τεχνικό υπεύθυνο αυτό θα πρέπει να γίνει σε δεύτερο χρόνο και μέσω της λειτουργίας «Συγκεντρωτική Τροποποίηση Προγράμματος» (υπάρχει περιγραφή της λειτουργίας σε επόμενη ενότητα του οδηγού).

Με τη συμπλήρωση και καταχώριση των στοιχείων της παραπάνω φόρμας το σύστημα δημιουργεί αυτόματα το ωρολόγιο πρόγραμμα μαθημάτων λαμβάνοντας υπόψη το πρότυπο πρόγραμμα μαθημάτων που αντιστοιχεί στον κλάδο που αφορά η εισαγωγή προγράμματος.

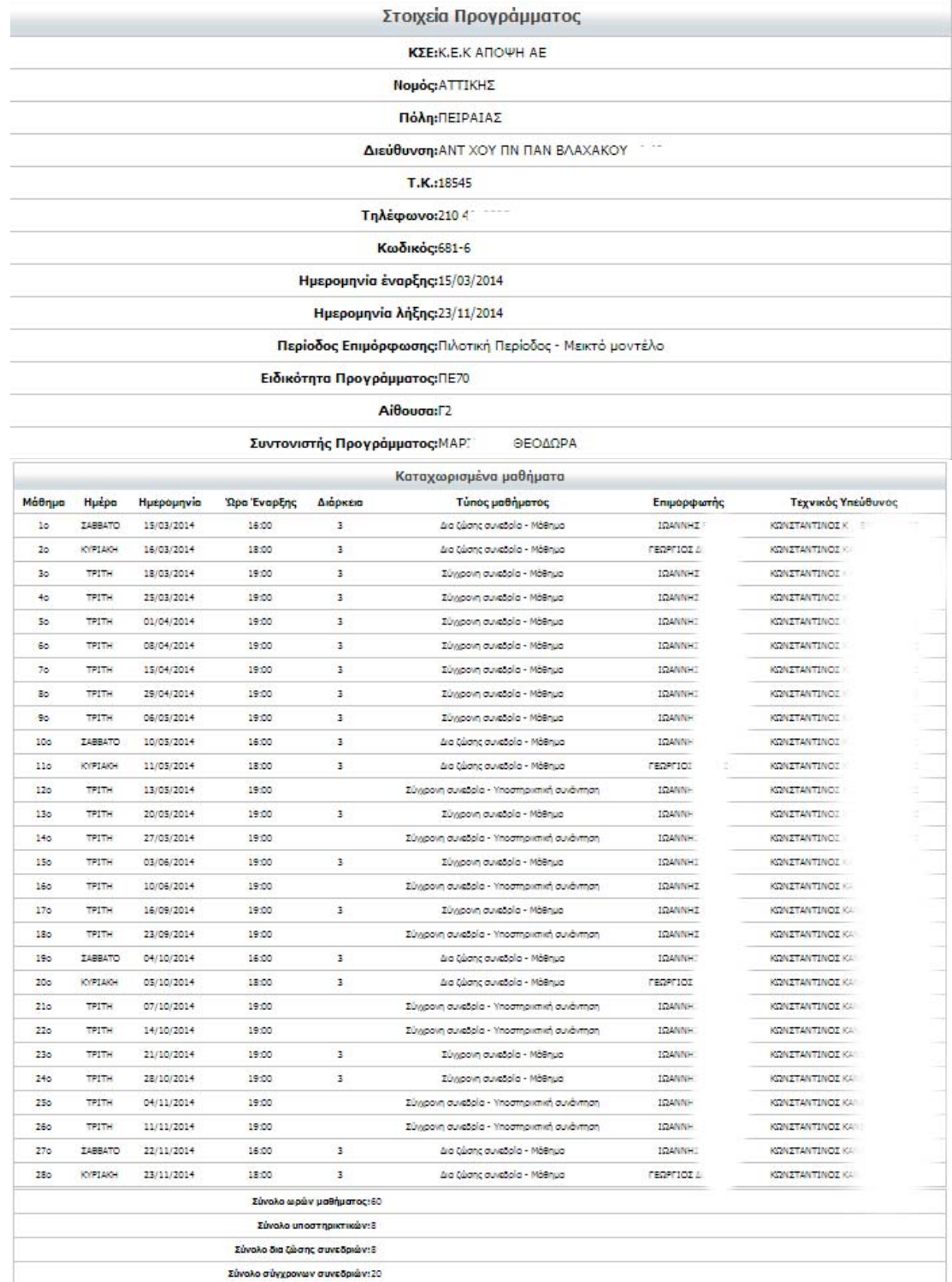

Το πινακάκι που βρίσκεται κάτω από το ωρολόγιο πρόγραμμα αναφέρει συγκεντρωτικά στοιχεία των μαθημάτων που αυτόματα καταχωρίστηκαν στο σύστημα και ουσιαστικά επιβεβαιώνει την ορθή καταχώριση των δεδομένων εφόσον αναφέρει πως καταχωρίστηκαν για το συγκεκριμένο πρόγραμμα:

- <span id="page-8-0"></span>• 60 ώρες μαθήματος
- 8 υποστηρικτικές συναντήσεις
- 8 δια ζώσης συνεδρίες, και
- σύνολο σύγχρονων συνεδριών 20.

# *3.2. Διαγραφή προγράμματος*

Από το μενού «Διαχείριση προγραμμάτων μεικτού μοντέλου» επιλέγουμε «Διαγραφή προγράμματος» και εμφανίζεται φόρμα με τα προγράμματα που επιτρέπεται να διαγραφούν:

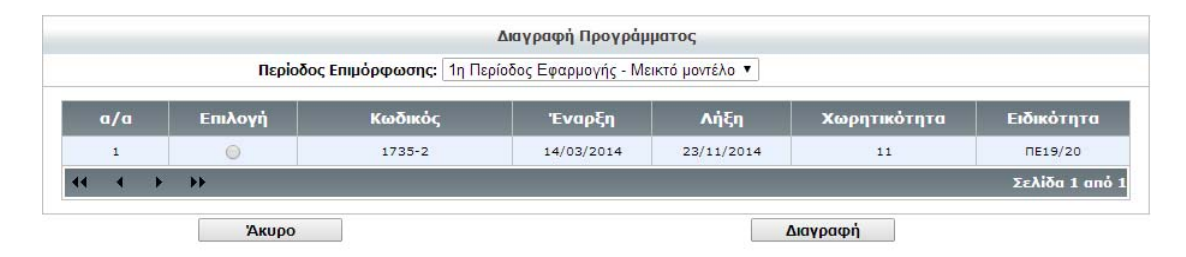

Επιλέγουμε το πρόγραμμα που επιθυμούμε να διαγράψουμε και πατάμε «Διαγραφή». Εμφανίζεται ενημερωτικό μήνυμα που ειδοποιεί για την επιτυχία της διαγραφής ή για την αδυναμία διαγραφής του επιλεγμένου προγράμματος σε περίπτωση που έχουν καταχωριστεί παρουσίες.

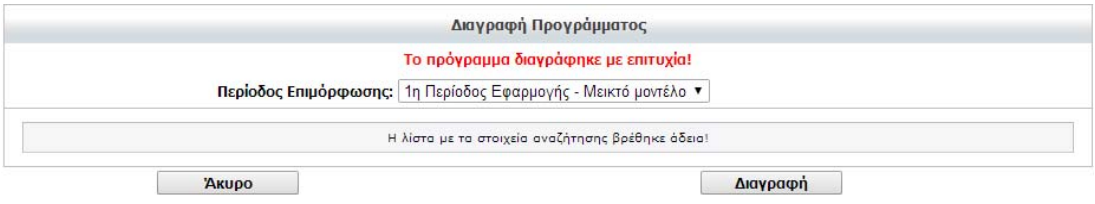

# *3.3. Επισκόπηση προγράμματος*

Από το μενού «Διαχείριση προγραμμάτων μεικτού μοντέλου» επιλέγουμε «Επισκόπηση προγράμματος μεικτού μοντέλου» και εμφανίζεται φόρμα με τα προγράμματα. Επιλέγουμε το επιθυμητό πρόγραμμα και πατάμε «Προβολή» οπότε μεταφερόμαστε σε φόρμα προβολής των στοιχείων του προγράμματος και λίστας των μαθημάτων ανά φάση.

# *3.4. Συγκεντρωτική Τροποποίηση Προγράμματος*

Από το μενού «Διαχείριση προγραμμάτων μεικτού μοντέλου» επιλέγουμε «Συγκεντρωτική τροποποίηση μαθημάτων». Εμφανίζεται μια λίστα με τα διαθέσιμα προγράμματα:

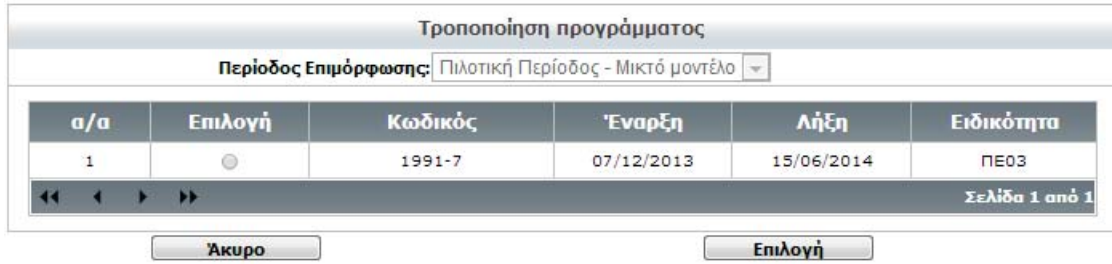

Επιλέγουμε το πρόγραμμα που επιθυμούμε και πατάμε «Επιλογή» για να μεταφερθούμε σε φόρμα στην οποία εμφανίζεται ο συντονιστής που είναι ορισμένος σε αυτό καθώς και όλα τα μαθήματα του προγράμματος με δυνατότητα τροποποίησης των στοιχείων τους:

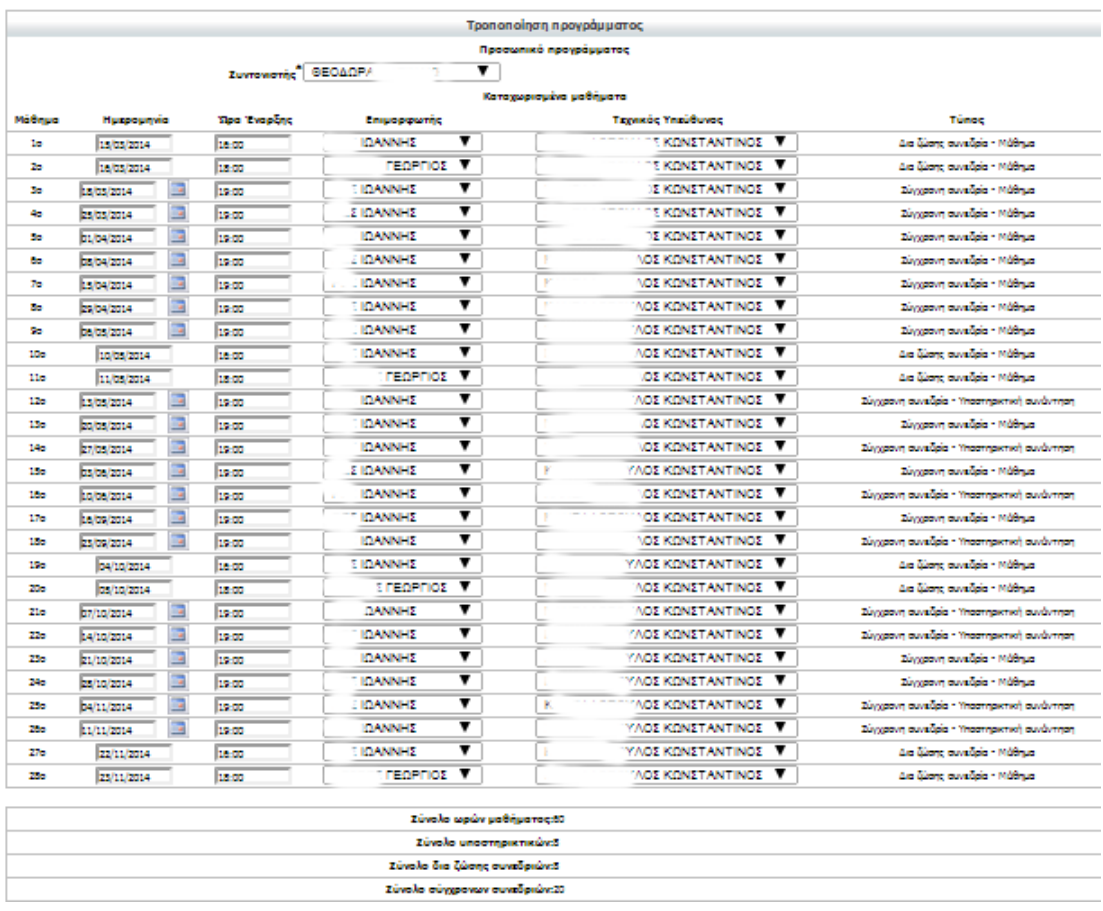

Στην παραπάνω φόρμα μπορούμε να ορίσουμε νέο συντονιστή προγράμματος και να κάνουμε τις τροποποιήσεις στα μαθήματα και στα πεδία που επιθυμούμε. Στη συνέχεια πατώντας το κουμπί «Καταχώριση» οι αλλαγές καταχωρούνται στο σύστημα.

Τονίζουμε σε αυτό το σημείο τους εξής περιορισμούς:

1. Δεν επιτρέπονται 2 μαθήματα την ίδια μέρα.

- 2. Στις προκαθορισμένες δια ζώσης συνεδρίες επιτρέπεται μόνο αλλαγή ώρας έναρξης και εκπαιδευτικού προσωπικού.
- 3. Οι δυο διά ζώσης συνεδρίες ενός Σαββατοκύριακου (η 3-ωρη συνεδρία του Σαββάτου και η 3-ωρη συνεδρία της Κυριακής) ανατίθενται υποχρεωτικά στον ίδιο επιμορφωτή, με εξαίρεση το πρώτο Σαββατοκύριακο του προγράμματος, όπου δίνεται η δυνατότητα στους επιμορφωτές να μοιραστούν τις δυο συνεδρίες (μία συνεδρία ο ένας και μια συνεδρία ο άλλος).
- 4. Στις σύγχρονες συνεδρίες επιτρέπεται επίσης μεταφορά του μαθήματος σε άλλη ημέρα της ίδιας εβδομάδας αρκεί στις περιπτώσεις που είναι προγραμματισμένες 2 συνεδρίες διαφορετικού τύπου σε μία εβδομάδα να διατηρείται η σειρά μάθημα - υποστηρικτική.

Πατώντας «Καταχώριση» τα στοιχεία καταχωρίζονται και μεταφερόμαστε σε σελίδα όπου προβάλλεται το ανανεωμένο ωρολόγιο πρόγραμμα.

Η τροποποίηση προγράμματος δεν επιτρέπεται στις παρακάτω περιπτώσεις:

- κατά την περίοδο υποβολής προγραμμάτων από τα Κέντρα όταν ο επιμορφωτής που έχει δηλωθεί έχει αποδεχθεί τη συνεργασία για το συγκεκριμένο πρόγραμμα του ΚΣΕ. Θα πρέπει ο επιμορφωτής να αναιρέσει την αποδοχή προκειμένου να είναι και πάλι δυνατή η τροποποίηση των μαθημάτων που του έχουν ανατεθεί.
- κατά την περίοδο υλοποίησης των μαθημάτων εάν στο συγκεκριμένο μάθημα έχει καταχωριστεί κάποιο από τα παρουσιολόγια των επιμορφούμενων ή του εκπαιδευτικού προσωπικού.

Στις παραπάνω περιπτώσεις τα πεδία του μαθήματος είναι απενεργοποιημένα έτσι ώστε να μη δέχονται αλλαγές.